# R Workshop week 3: making graphs part 2

**Teal Potter** 

 $9/10/2021$ 

# **Table of Contents**

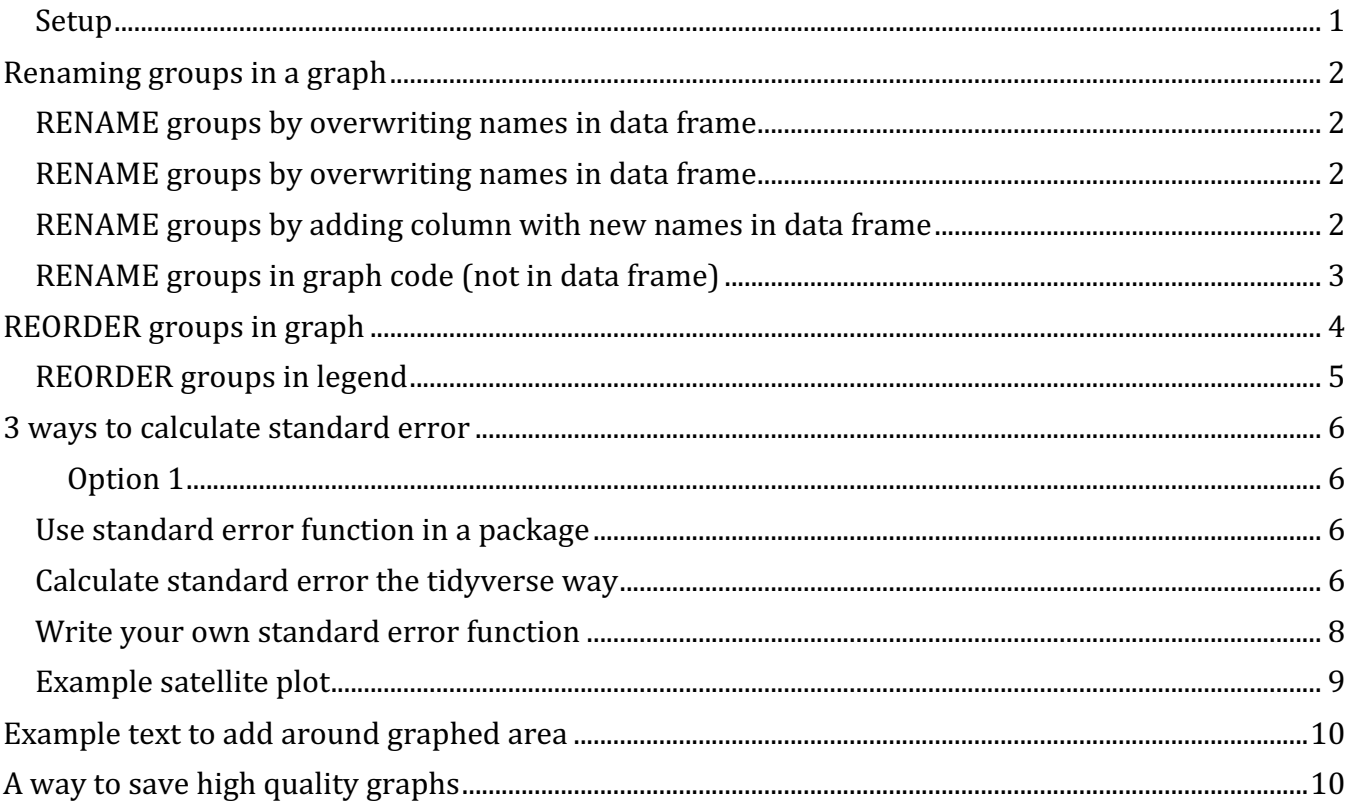

## **Setup**

library(tidyverse) # tidyverse is a combination of packages including ggplot2 library(car)

head(Soils) # our example dataset

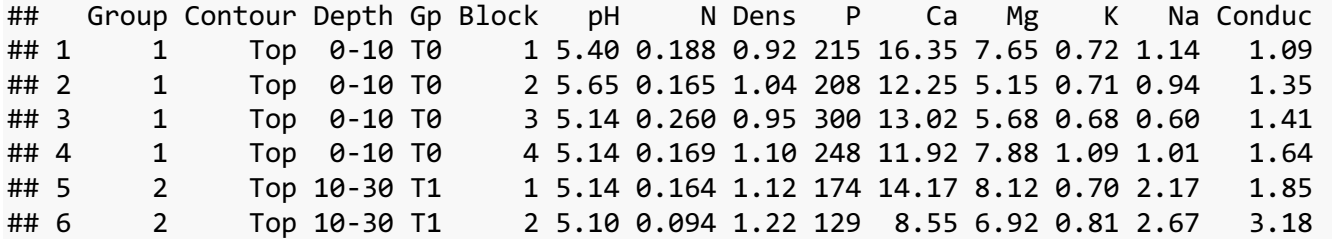

# **Renaming groups in a graph**

#### **RENAME groups by overwriting names in data frame**

*# Check how many names to replace* class(Soils\$Depth)

## [1] "factor"

levels(Soils\$Depth)

## [1] "0-10" "10-30" "30-60" "60-90"

#### **RENAME groups by overwriting names in data frame**

soils <- Soils *#saving pre-loaded Soils dataset to new object called 'soils' that I can manipulate*

levels(soils\$Depth) <- c("Top", "Mid", "Deep", "Deepest") head(soils) $[1:5]$ 

## Group Contour Depth Gp Block

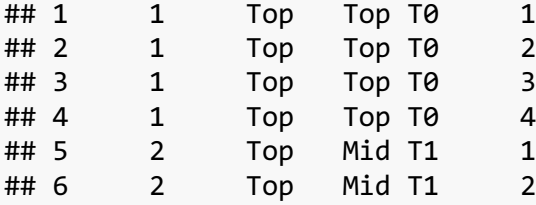

soils <- Soils *# resetting dataset to use original Depth column names*

## **RENAME groups by adding column with new names in data frame**

Use dplyr::mutate to make a new column in data frame that specifies order of groups from a different column. Note: the package 'dplyr' is loaded with tidyverse

soils  $\leftarrow$  mutate(soils, Depth labels = fct\_recode( Depth, *# New column name will be "Depth\_labels"*

R Workshop week 3: making graphs part 2

R Workshop Series at NWREC

```
 "TOP" = "0-10", # Note order: "new name" = "orginal name"
 "MID" = "10-30",
 "DEEP" = "30-60",
 "DEEPEST" = "60-90"))
```
ncol(soils) *# Since new columns are added to the end of the dataset (right side), I use ncol to see total number of columns*

## [1] 15

head(soils)[10:15] *# looking at to rows of columns 10:15*

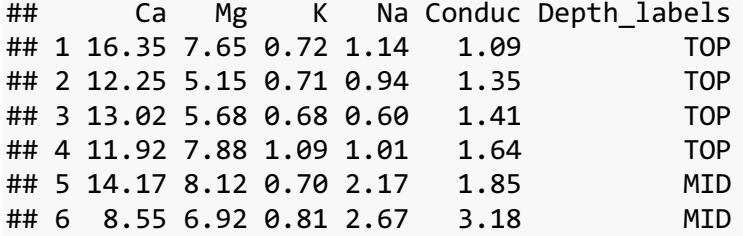

## **RENAME groups in graph code (not in data frame)**

Rename x axis labels in ggplot code with scale\_x\_discreet(labels = ...)

```
ggplot(Soils, aes(x = Depth, y = N, fill = Depth))+ # note: if using 
scale_fill_discrete use fill() here too
  geom_boxplot()+
 theme classic() + theme(legend.position = "none")+ # removing legend 
 labs(title = "Changed group names on x axis")+
 scale_x_discrete(labels = c("top", "mid", "deep", "deepest"))
```
Changed group names on x axis

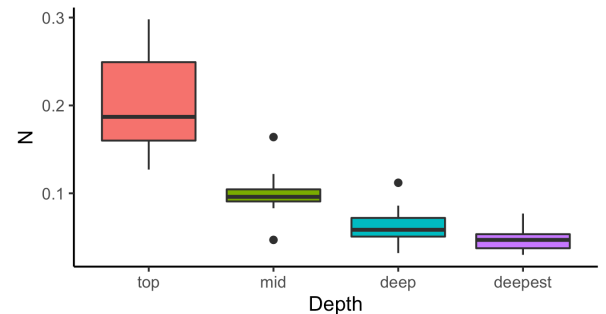

Rename labels in lengend using scale\_fill\_discrete(labels = …)

```
ggplot(Soils, aes(x = Depth, y = N, fill = Depth))+ # note: if using 
scale_fill_discrete use fill() here too
 geom_boxplot()+
```
 $10 - 30$ 

 $60 - 90$ 

 $0 - 10$ 

Depth.order

 $30 - 60$ 

theme classic()+ labs(title = "Changed group names in legend with scale fill discrete")+ scale\_fill\_discrete(labels = c("top", "mid", "deep", "deepest")) *# make sure to provide correct # of names*

Changed group names in legend with scale fill d

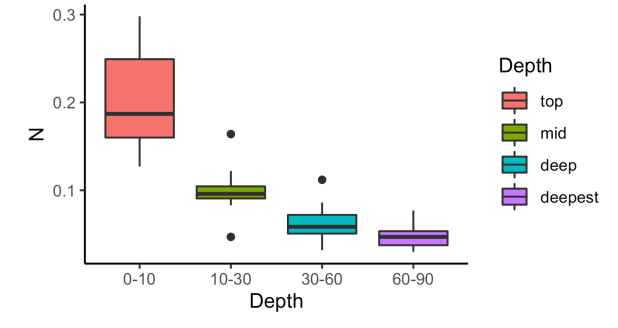

# **REORDER groups in graph**

Note: reordering a gradient color palette for continuous variables will not be included in this document. I haven't found an easy way to do it yet!

```
soils <- Soils %>%
  mutate(Depth. order = factor(Depth, levels = c("10-30", "60-90", "0-10", "30-60")))# must use existing level names in the column
```

```
ggplot(soils, aes(x = Depth.order, y = N, fill = Depth))+ # using new column; 
Depth.order
   geom_boxplot()+
   theme_classic()+
   labs(title = "Changed x axis group order")
     Changed x axis group order
  0.3Depth
  0.2\Box 0-10
                                        10 - 30\overline{z}30 - 600.1户
                                        60-90
```
Alternatively, use scale\_x\_discrete() in the ggplot code to specify order without making any changes to your data frame. Both options are commonly used.

R Workshop week 3: making graphs part 2

```
ggplot(soils, aes(x = Depth.order, y = N, fill = Depth))+ # using new column; 
Depth.order
   geom_boxplot()+
  theme classic()+
  labs(title = "Change order in ggplot code instead of in data frame")+
   scale_x_discrete(limits = c("60-90", "30-60", "10-30", "0-10"))
```
Change order in ggplot code instead of in data fra

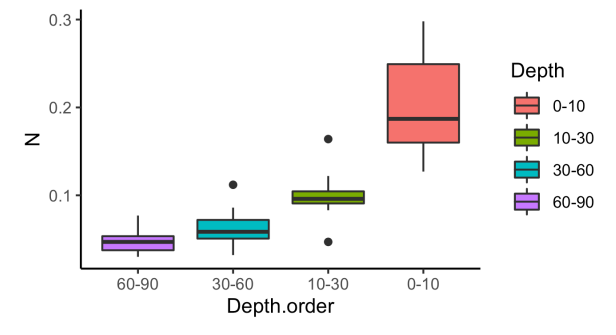

## **REORDER groups in legend**

Also showing a alternative coding option: specify group order as an object and referencing in ggplot code

```
order.object <- c("60-90", "30-60", "10-30", "0-10") # save order in a new object
ggplot(soils, aes(x = Depth.order, y = N, fill = Depth))+ # using new column; 
Depth.order
   geom_boxplot()+
  theme classic()+
  labs(title = "Order is reversed on x axis and in legend")+
    scale_x_discrete(limits = order.object)+ # keeping x axis order from previous 
graph, but referencing new object this time
   scale_fill_discrete(limits = order.object) # this code changes legend labels 
order
```
Order is reversed on x axis and in legend

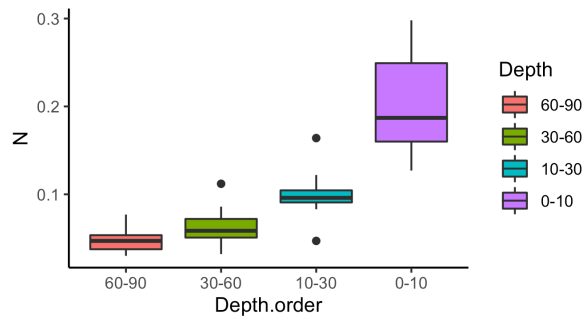

# **3 ways to calculate standard error**

It is good practice to include a measure of variance in your graph if you are reporting a measure of centeral tendency (e.g. mean or median) of groups as opposed to showing all the data points.

Strangely enough, neither base R nor ggplot2 have included a function to calculate standard error to make error bars.

The following examples show 3 ways you can do this demonstrated with the Soils dataset.

# **Option 1**

## **Use standard error function in a package**

Here is how you calculate standard error on an entire column (Soils\$pH). You can also use this function in option 2 to calculate standard error for groups say pH for every soil depth.

*#install.packages(plotrix) # I have plotrix downloaded already so I added '#' to make this line of code a comment so I don't run this line again.*

library(plotrix) *#plotrix::std.error*

```
std.error(Soils$pH) # standard error for the mean of all pH values in Soils 
dataset
```
## [1] 0.0969739

# **Option 2**

## **Calculate standard error the tidyverse way**

Standard error for the mean of all pH values in Soils dataset

sd(Soils\$pH / sqrt(length(Soils\$pH)))

```
## [1] 0.0969739
```
Standard error of the means is calculated on pH for each soil depth.

```
grouped <- group by(Soils, Depth) #tidyverse::group_by()
```
summarise(grouped, se = sd(pH/sqrt(length(pH))), *#tidyverse::summarise()*  $means = mean(pH)$ 

## Depth se means ## 1 0-10 0.0718 5.40 ## 2 10-30 0.172 5.00 ## 3 30-60 0.0954 4.28 ## 4 60-90 0.0587 4.00

#### **Same code with piping**

Piping means using %>% to connect lines of code instead of assigning each line of code to a new object and referring to that object in the next line.

```
Soils %>%
   group_by(Depth) %>% 
  summarise(se = sd(pH/sqrt(length(pH))))## Depth se
## 1 0-10 0.0718
## 2 10-30 0.172 
## 3 30-60 0.0954
## 4 60-90 0.0587
#Note: this will not work if you have any NAs or non-numeric data in your pH 
column. Fixed below.
se.table <- Soils %>%
   group_by(Depth) %>% 
   summarise(
    se = sd(ph, na.rm = TRUE)/sqrt(length(na.omit(pH))),
    means = mean(pH)se.table
```
## Depth se means ## 1 0-10 0.0718 5.40 ## 2 10-30 0.172 5.00 ## 3 30-60 0.0954 4.28 ## 4 60-90 0.0587 4.00

#### **Option 1 and 2 together**

You can use the tidyverse way and the premade plotrix::std.error function to calculate standard error for groups in a column with summarise\_each()…

```
Soils %>%
   group_by(Depth) %>% 
   summarise(
     pH.se = std.error(pH))
```
 $\overline{1}$ 

## Depth pH.se ## 1 0-10 0.0718 ## 2 10-30 0.172 ## 3 30-60 0.0954 ## 4 60-90 0.0587

…or for multiple columns with summarise\_at()

```
Soils %>%
   group_by(Depth) %>% 
     summarise_at(c("pH", "N"), std.error)
```
## Depth pH N ## 1 0-10 0.0718 0.0159 ## 2 10-30 0.172 0.00785 ## 3 30-60 0.0954 0.00605 ## 4 60-90 0.0587 0.00372

## **Option 3**

#### **Write your own standard error function**

Note: a good way to learn how to write functions is by doing a self led exercise in your RStudio console using the swirl package.

Run this code to get started: install.packages("swirl")

```
library(swirl)
```

```
SE \leftarrow function(x) sd(x, na.rm = TRUE)/sqrt(length(na.omit(x)))
```
Now you can put your a vector in your function as an argument and run the code

```
SE(Soils$pH)
```
## [1] 0.0969739

Writing a function to calculate standard error for multiple groups gets complicated quickly

```
se by groups \leftarrow function(x, num var){
   num_var <- enquo(num_var)
   x %>% # this bit of code defines what x is in the function
    summarize(avg = mean( !!num_var),
               n = n(),
              sd = sd(!!num\ var),
```
R Workshop week 3: making graphs part 2

}

 $se = sd/sqrt(n))$ 

And this is how you would use the se\_by\_groups function

```
Soils %>%
  group_by(Depth) %>%
  se_by_groups(pH)
## Depth avg n sd se
## 1 0-10 5.40 12 0.249 0.0718
## 2 10-30 5.00 12 0.597 0.172 
## 3 30-60 4.28 12 0.331 0.0954
## 4 60-90 4.00 12 0.203 0.0587
```
### **Example satellite plot**

previously calculated standard error can now be added as error bars with geom\_errorbar(). Note: the se.table produced via option 2 are the data used.

Notice that this function allows you to directly calculate where the error bar should go based on adding and subtracting the standard error from the calculated means.

```
satellite \leftarrow ggplot(se.table, aes(x = Depth, y = means, col = Depth))+
   geom_point() + # data are points 
  geom errorbar(aes(x=Depth, ymax=means + se ,ymin = means - se), width = 0.5)+
  theme classic()+
   ylab("pH")+
   xlab("depth (cm)") +
   theme(legend.position = "none")
```
satellite

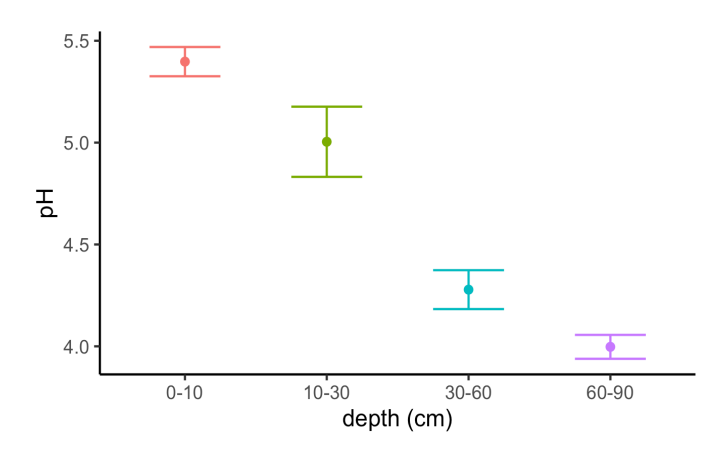

# **Example text to add around graphed area**

```
#boxplot <-
  ggplot(Soils, aes(x = Depth, y = N, col = Depth))+ geom_boxplot()+
labs(
     title = "New plot title", 
     subtitle = "A subtitle", 
    x = "New x label",y = "New y label",
     fill = "New legend title", 
     caption = "Caption goes here", 
    tag = "A")
```
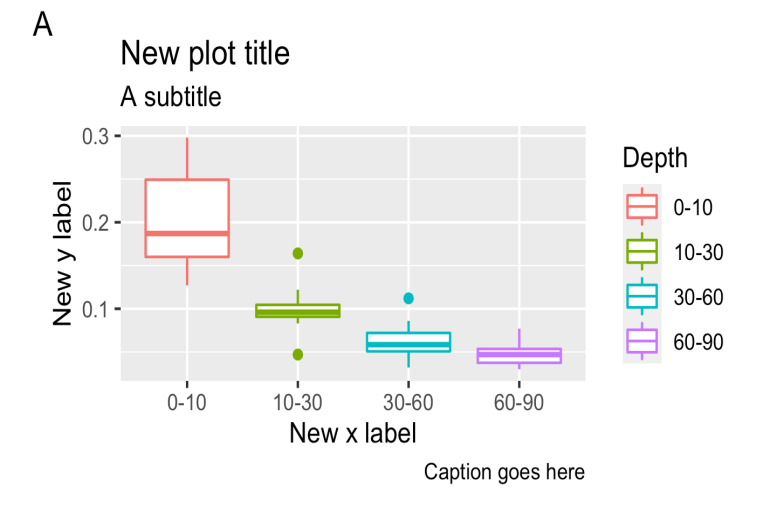

# **A way to save high quality graphs**

ggsave() is an easy function to use to save graphs to several file types include .pdf. Specify width and height (default is inches), and the dpi which determines your graph's resolution or quality. Setting dpi to 600 for most online publications (at least 300 for printing) is a good way to ensure a sharp looking image.

```
ggsave(file =
"/Users/firstnamelastname/topfoldername/folderintopfolder/file_name.pdf", fig1, 
width = 6.5, height = 6, dpi = 600)
```